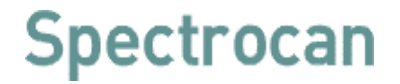

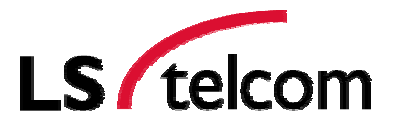

### **Session 5.9**

## **Supporting Network Planning Tools III**

Roland Götz LS telcom AG / Spectrocan

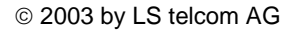

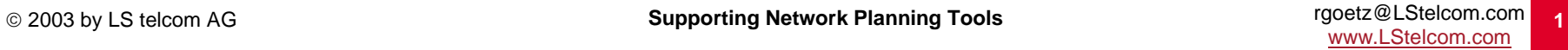

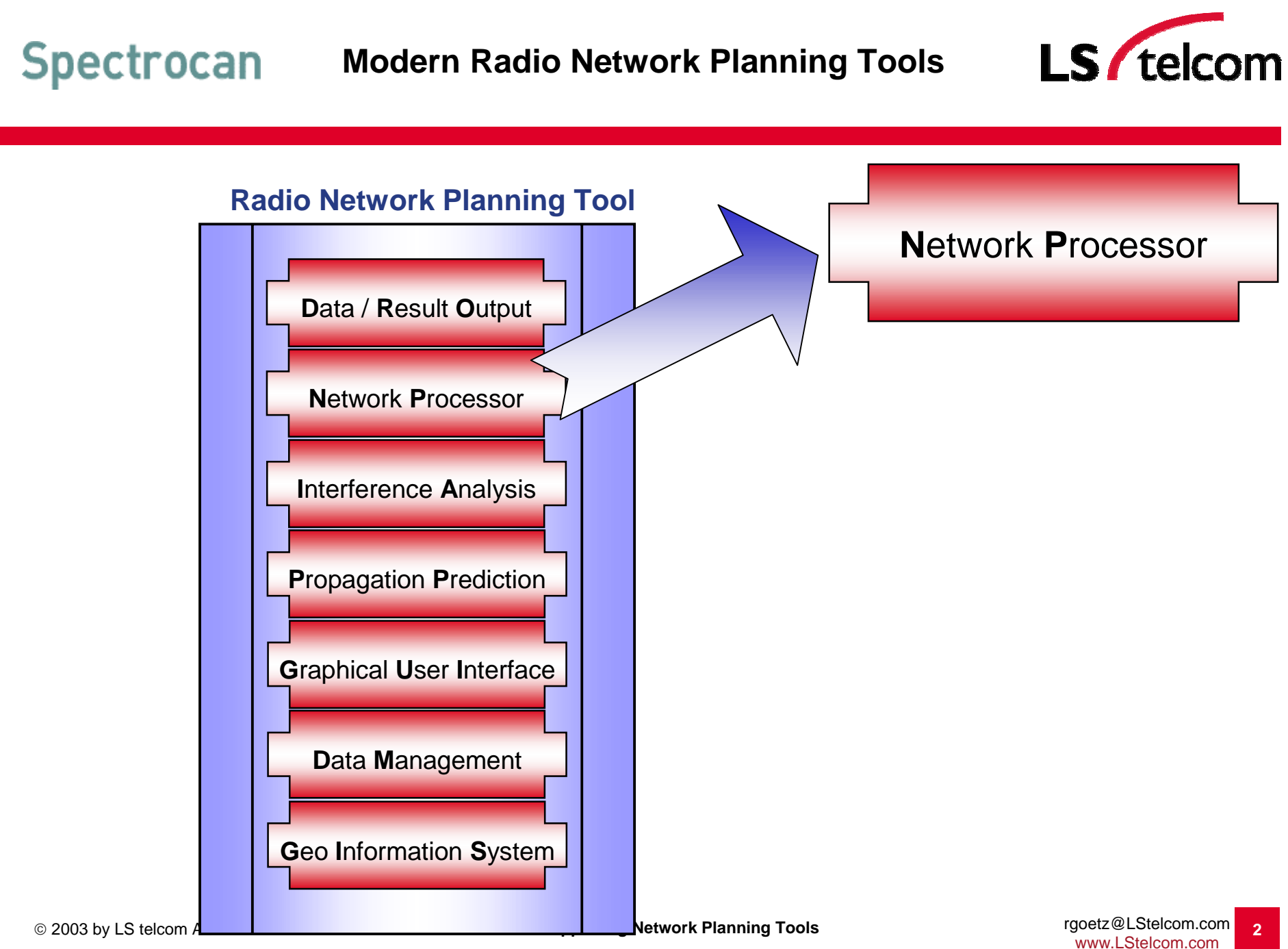

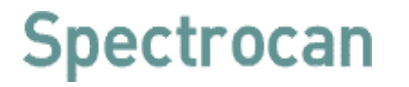

#### **Network Processor**

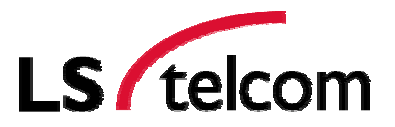

**N**etwork **P**rocessor

**The Network Processor**

- **produces network-wide results out of the single-cell-based results**
- **allows to analyse the radio network**
- **allows to simulate changes of the network parameter**
- **allows to simulate changes of the network design**
- **allows to optimise the radio network**
- **allows to plan the future roll-out phases**
- **produces statistics on the selected results**

**Each Service needs an own service-specific Network Processor**

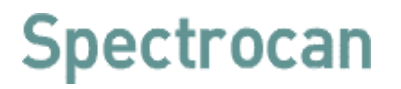

#### **Coverage of Single Sectors**

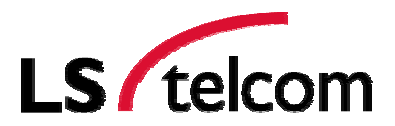

**N**etwork **P**rocessor

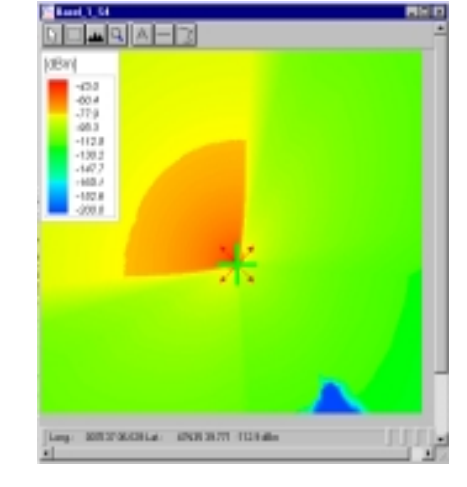

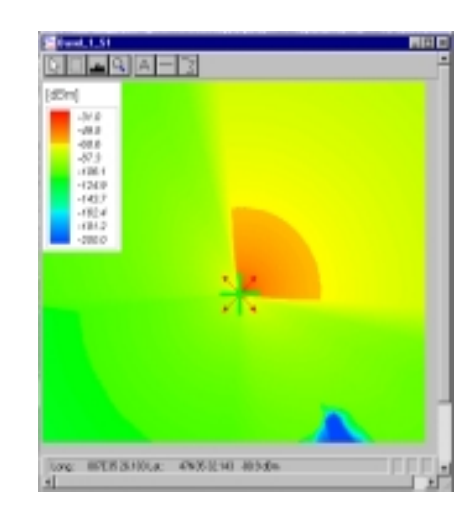

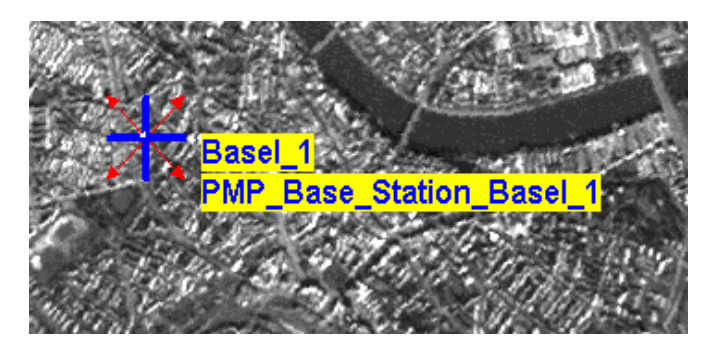

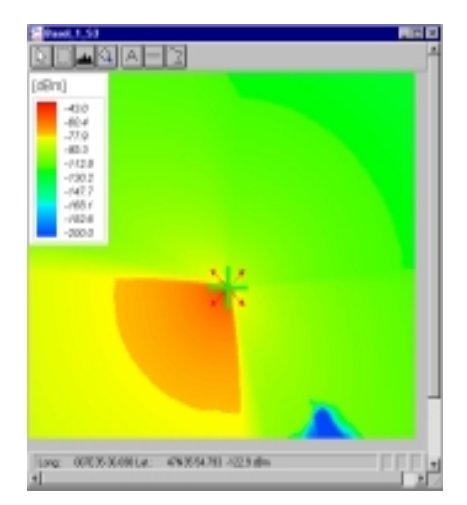

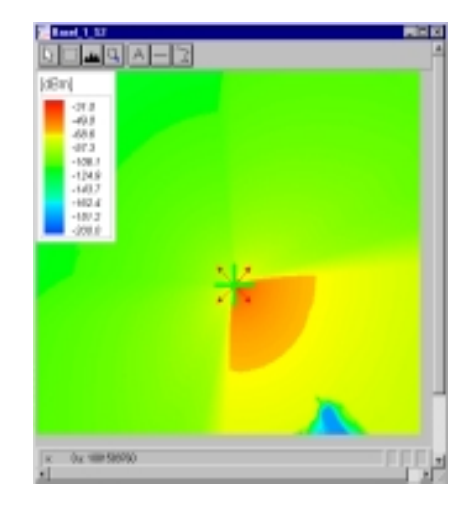

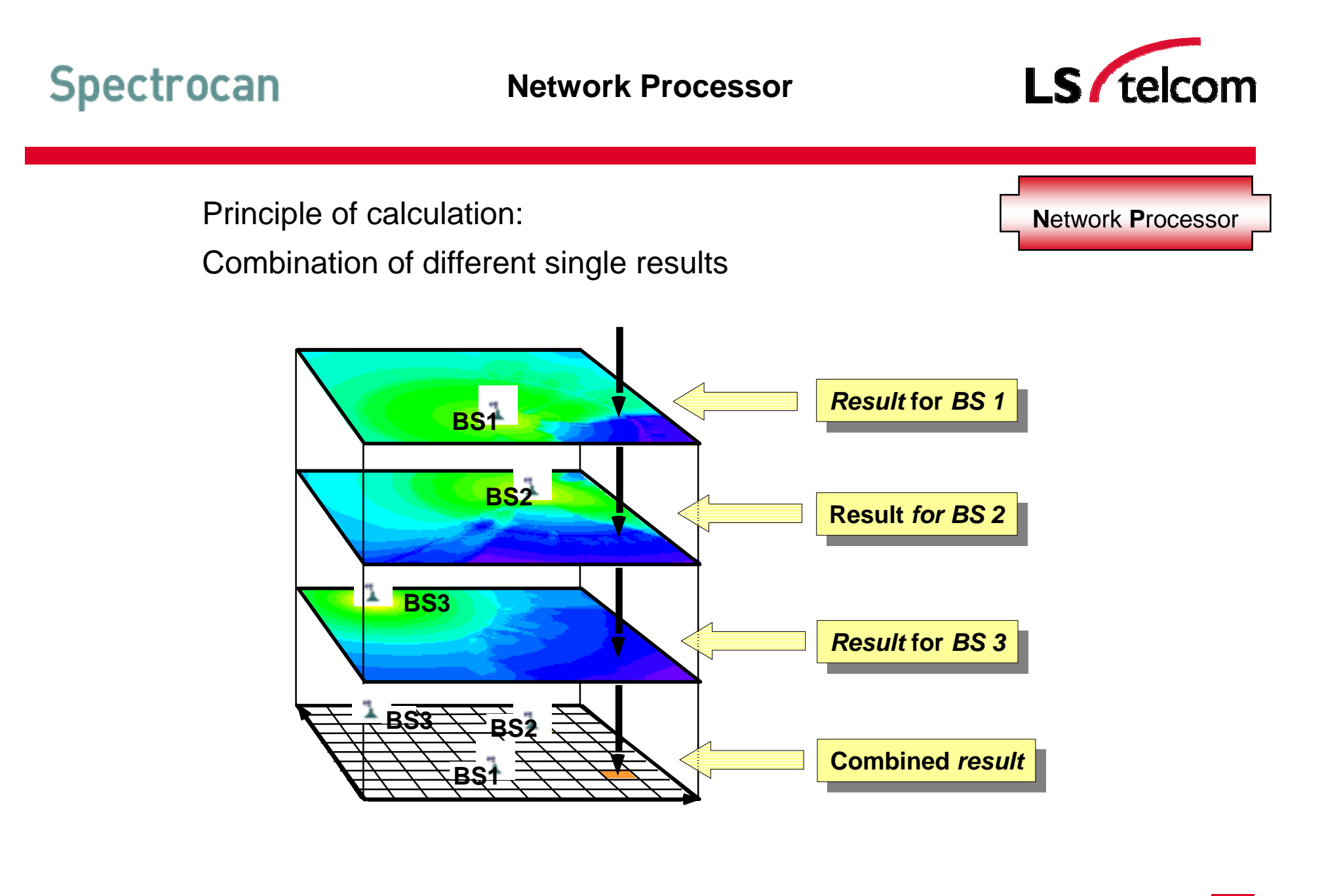

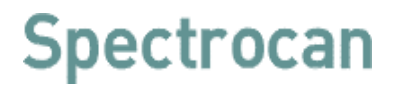

#### **Maximum Field Strength**

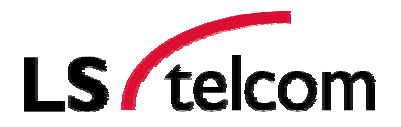

**N**etwork **P**rocessor

#### **Maximum Field Strength:**

For every pixel, this plot shows the signal level of the cell/transmitter producing the maximum single field strength.

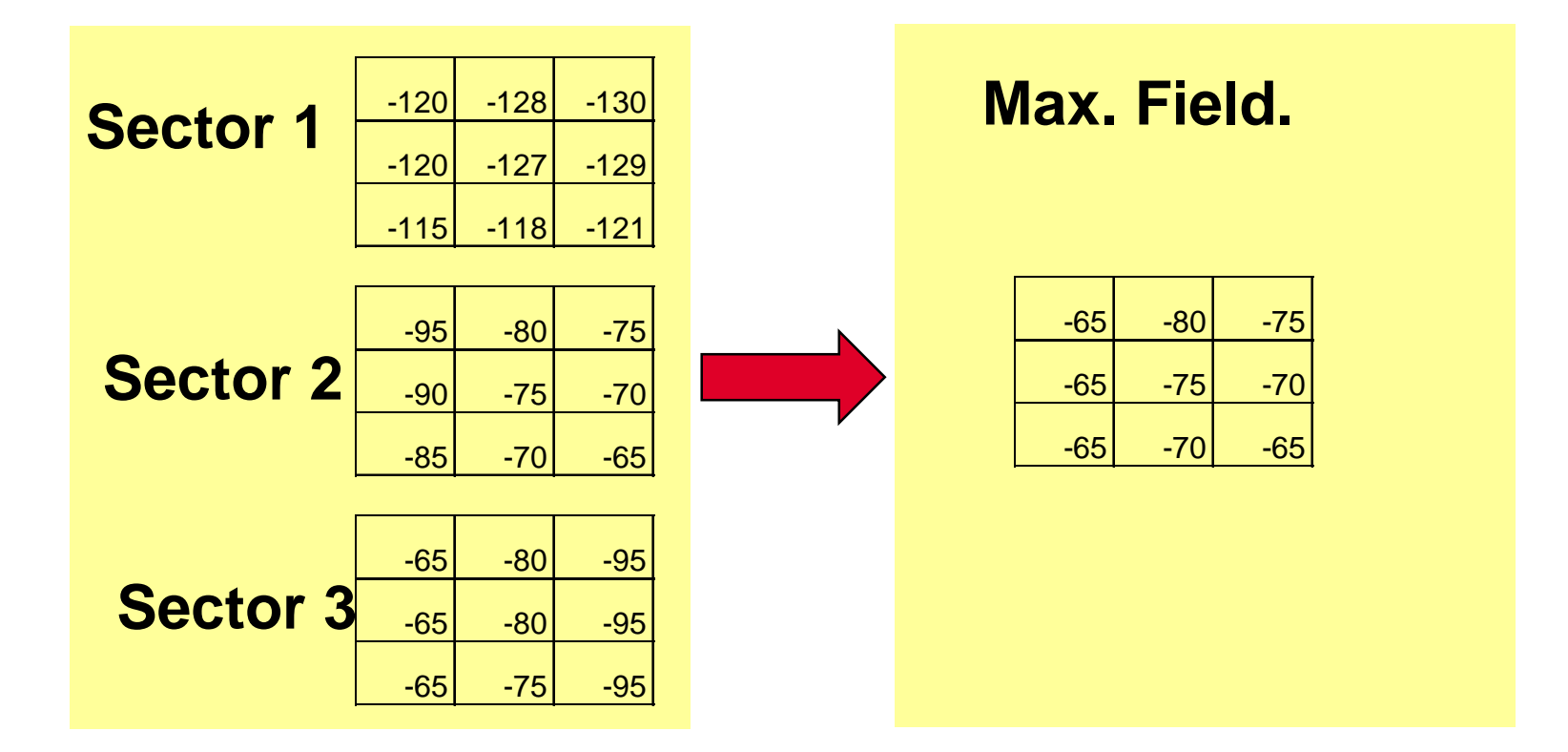

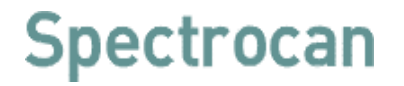

#### **Maximum Field Strength**

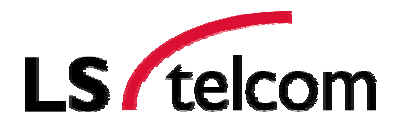

**N**etwork **P**rocessor

test.mfs - 0 ×  $\widetilde{\preceq}$ Q  $\forall$ عقم [dBm]  $-36.0$  $-54.2$  $-72.4$  $-90.7$  $-108.9$  $-127.1$  $-145.3$  $-163.6$  $-181.8$  $-200.0$ Base **Base Station Basel** ۸Р Long.: 007E34 18.187 Lat.: 47N35 51.652 -87.9 dBm

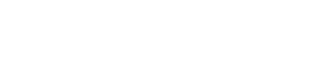

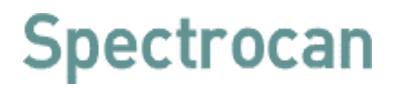

#### **Maximum Field Strength (Network)**

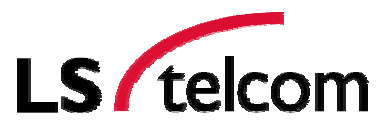

**N**etwork **P**rocessor

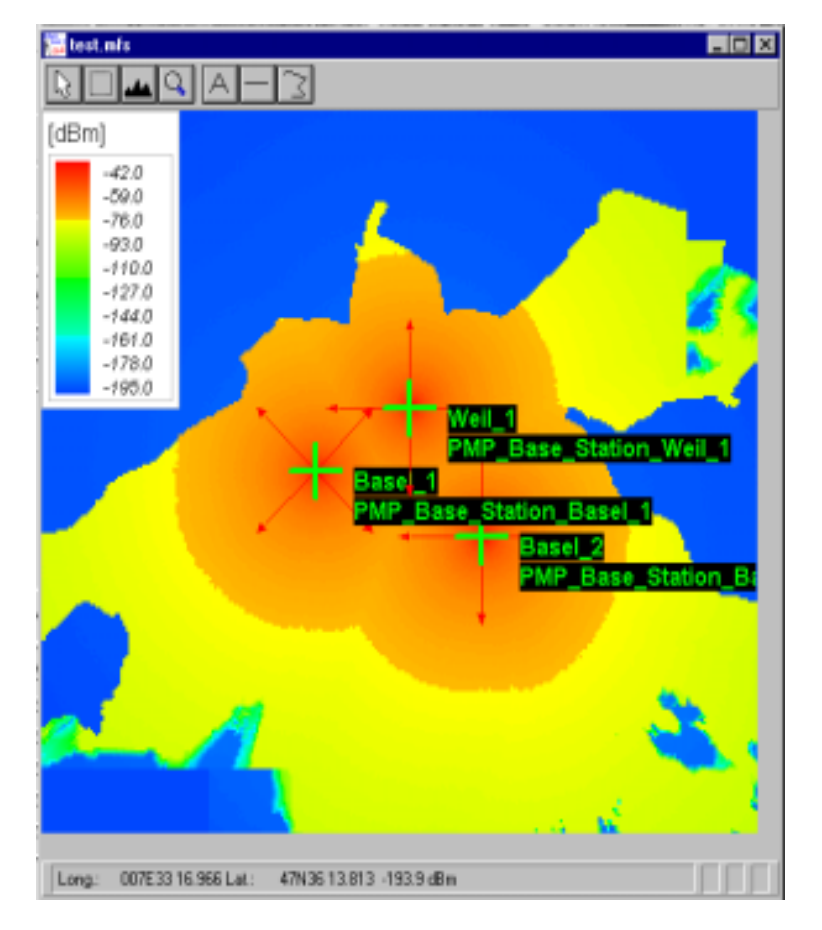

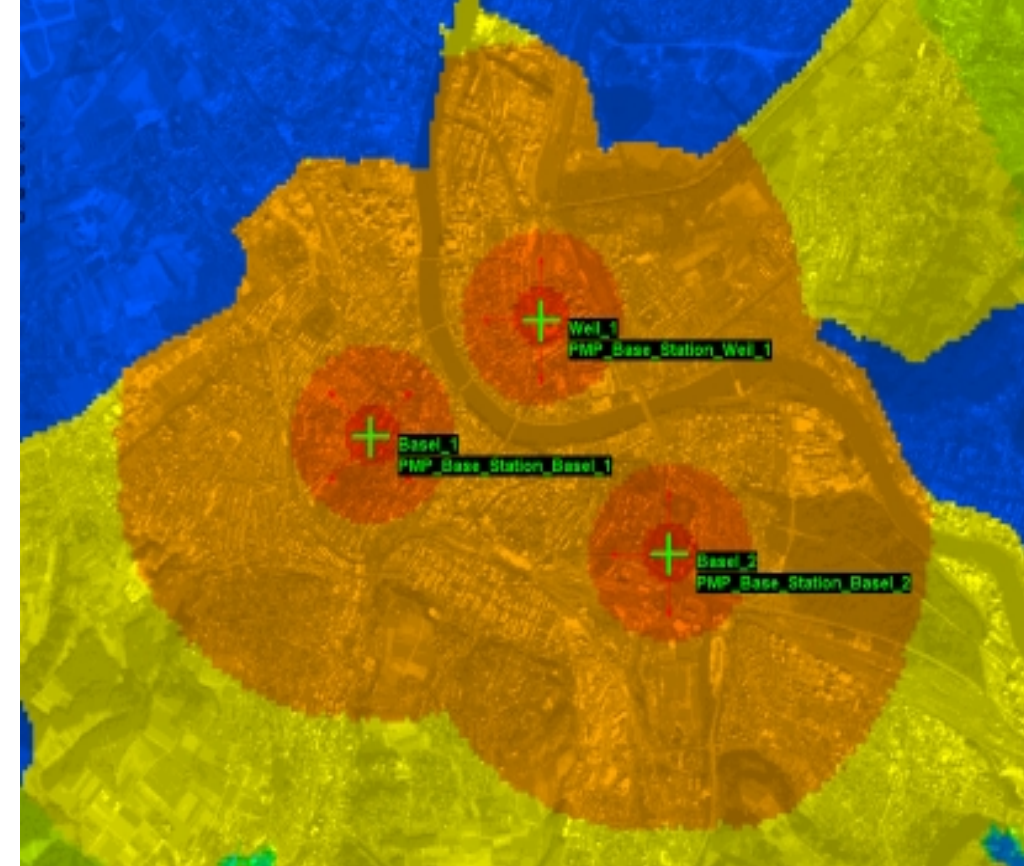

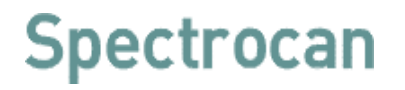

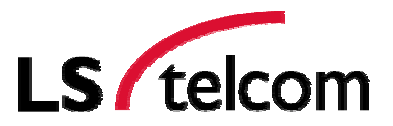

**N**etwork **P**rocessor

#### **Maximum Server:**

The maximum server plot shows, for a certain pixel, the name of the transmitter featuring the maximum signal; its field strength must exceed the minimum field strength required for coverage, E<sub>min equiv</sub>.

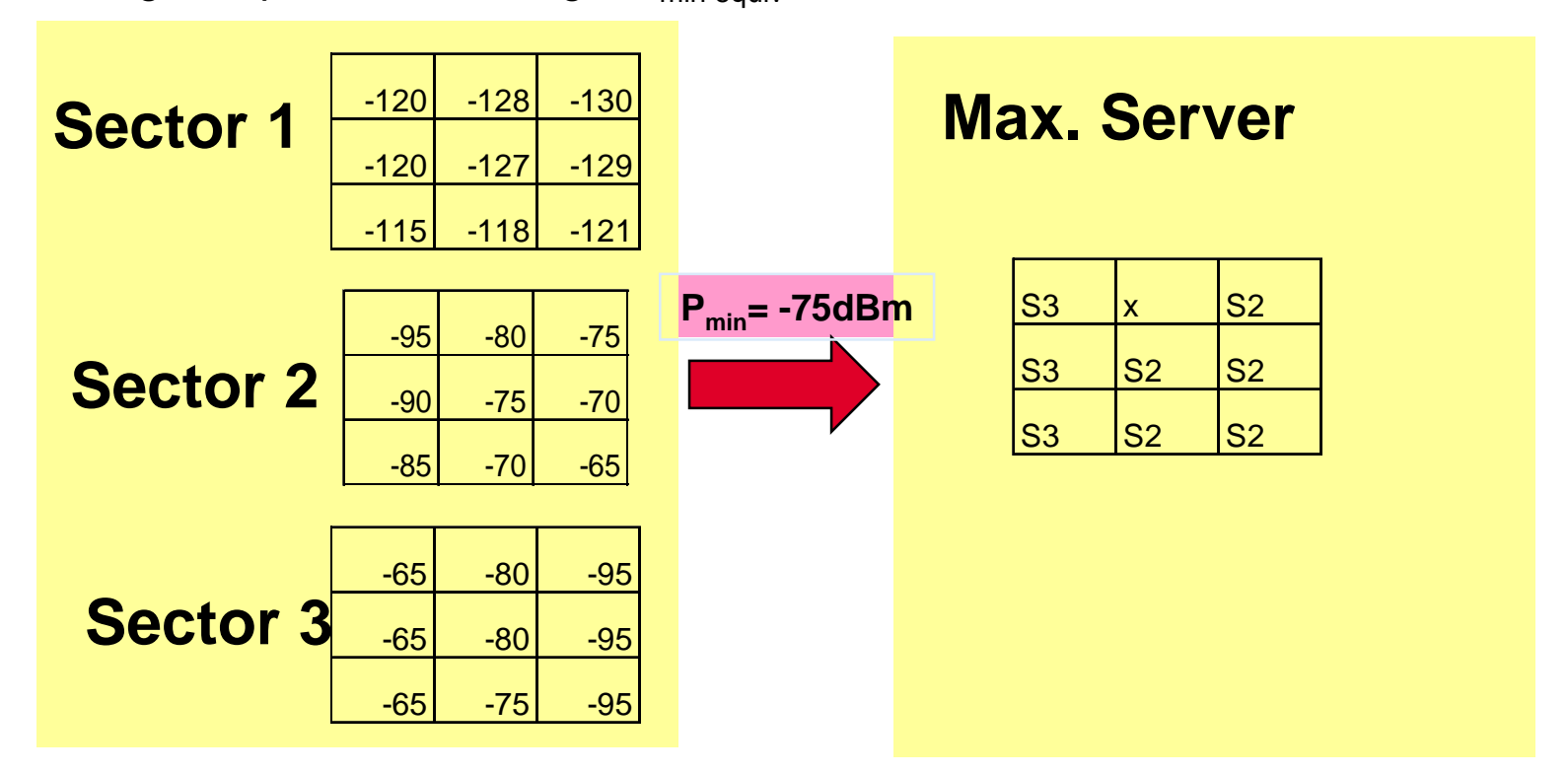

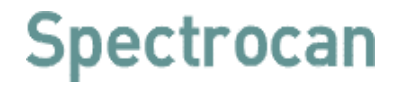

#### **Maximum Server**

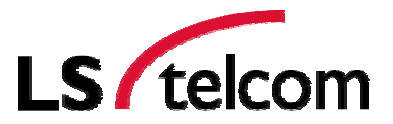

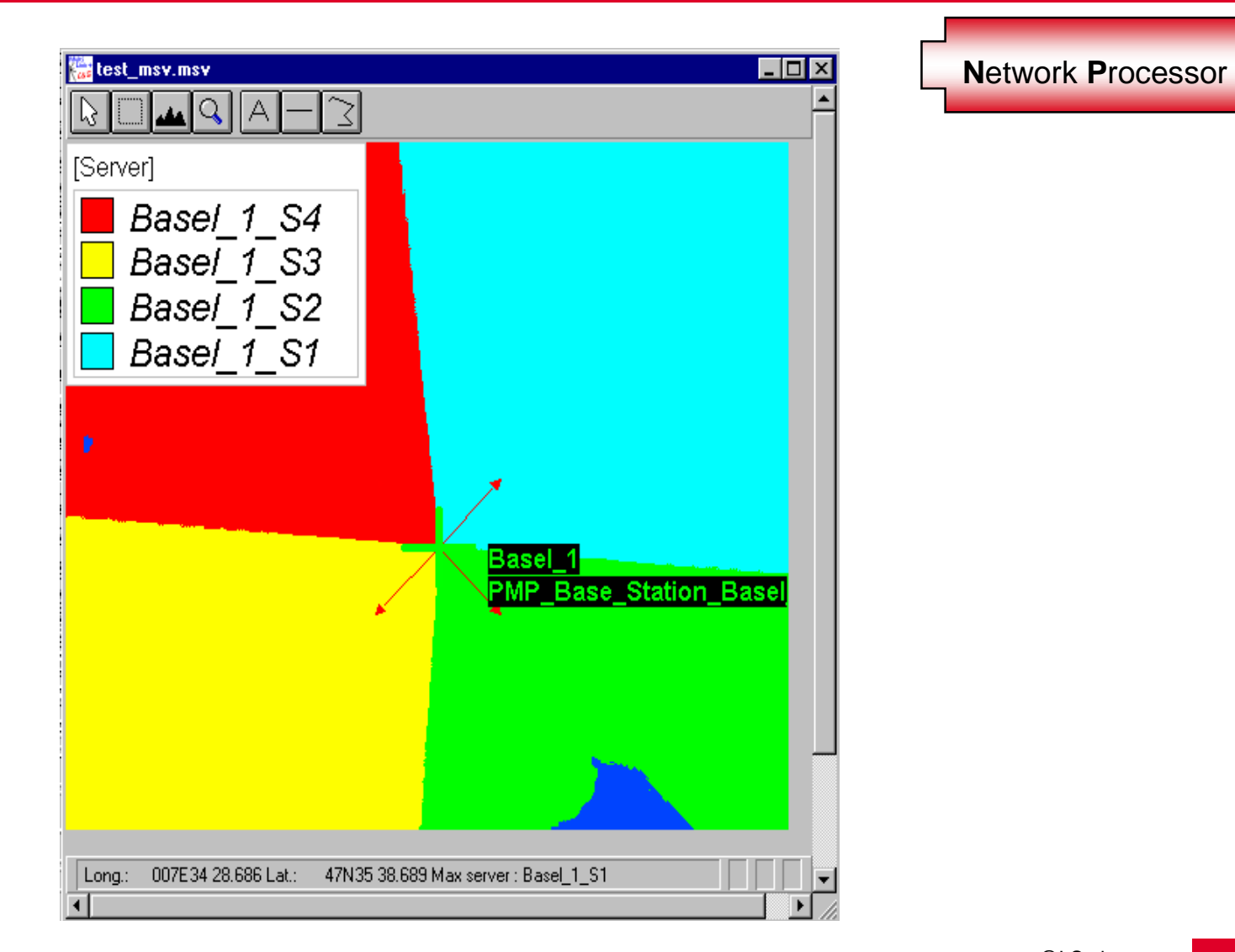

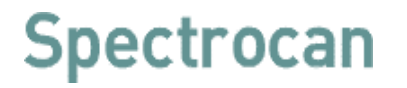

#### **Maximum Server (Network)**

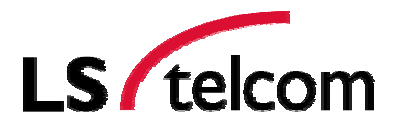

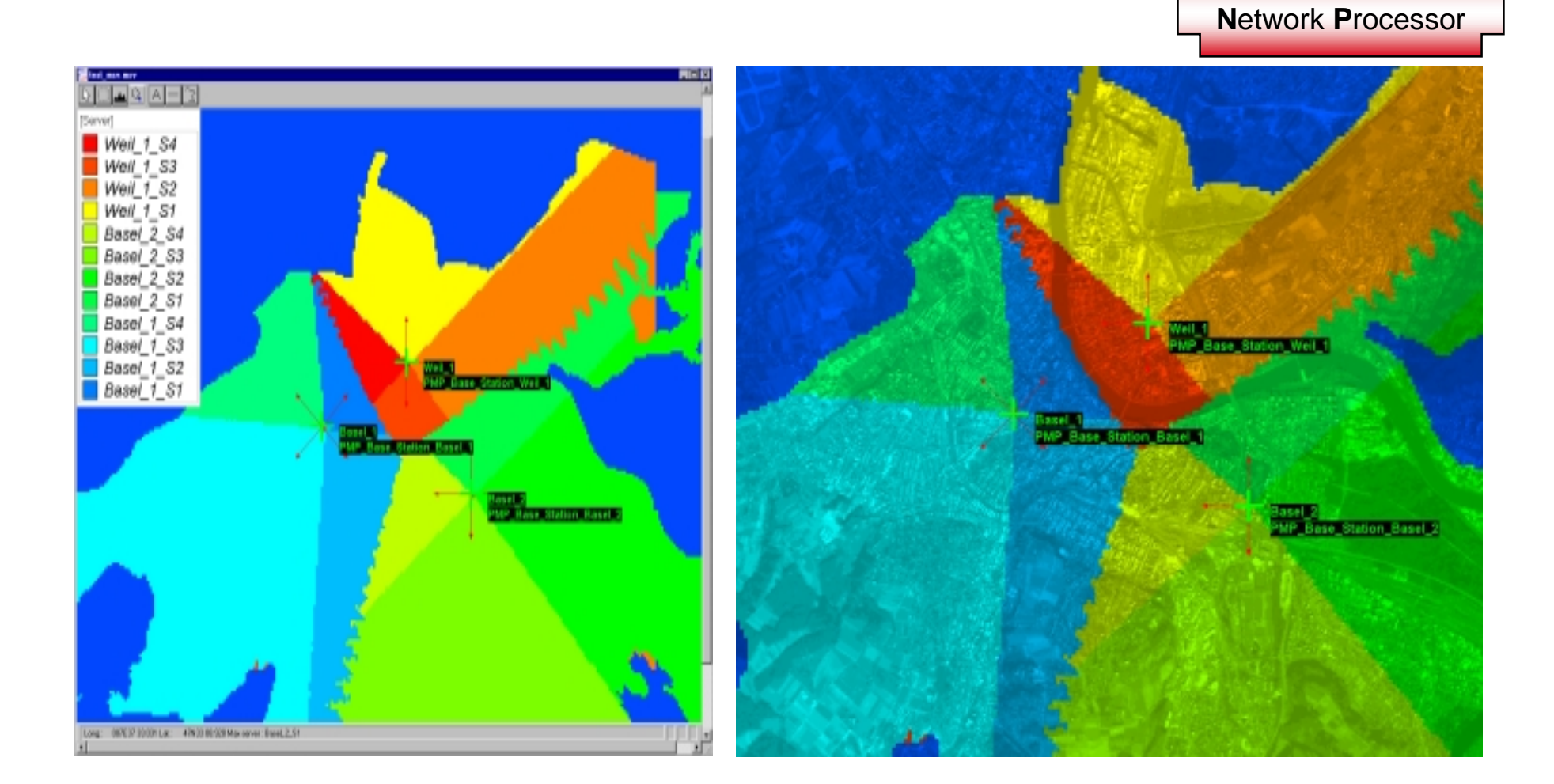

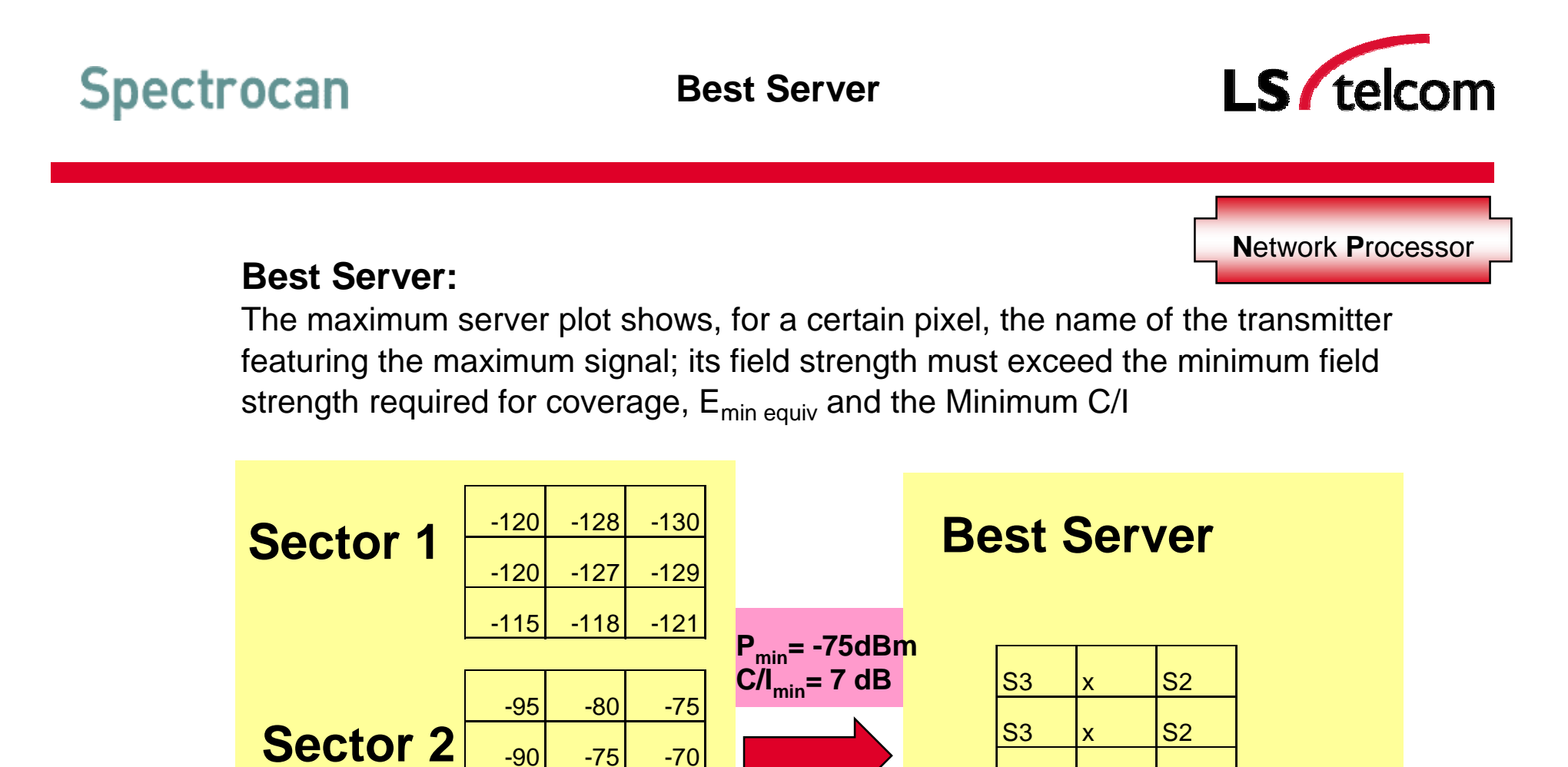

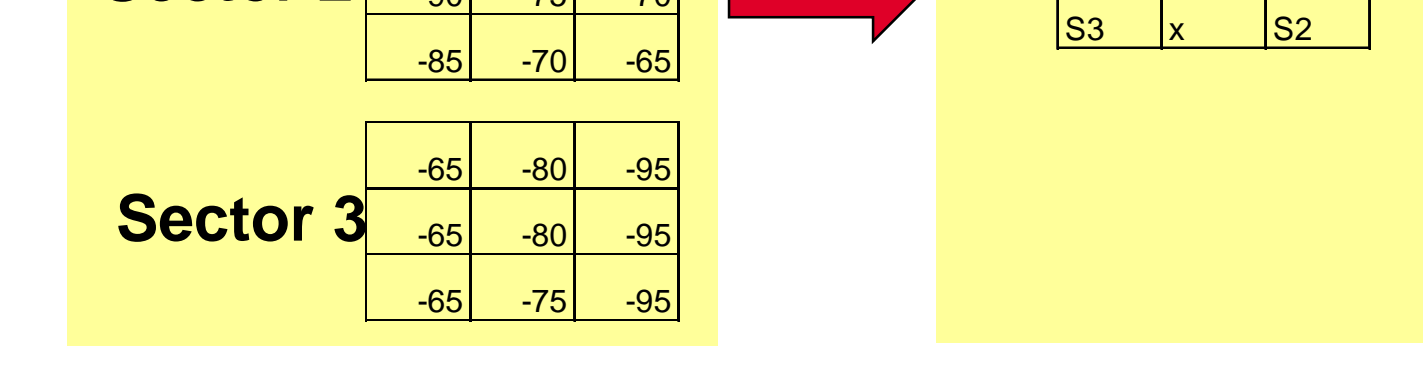

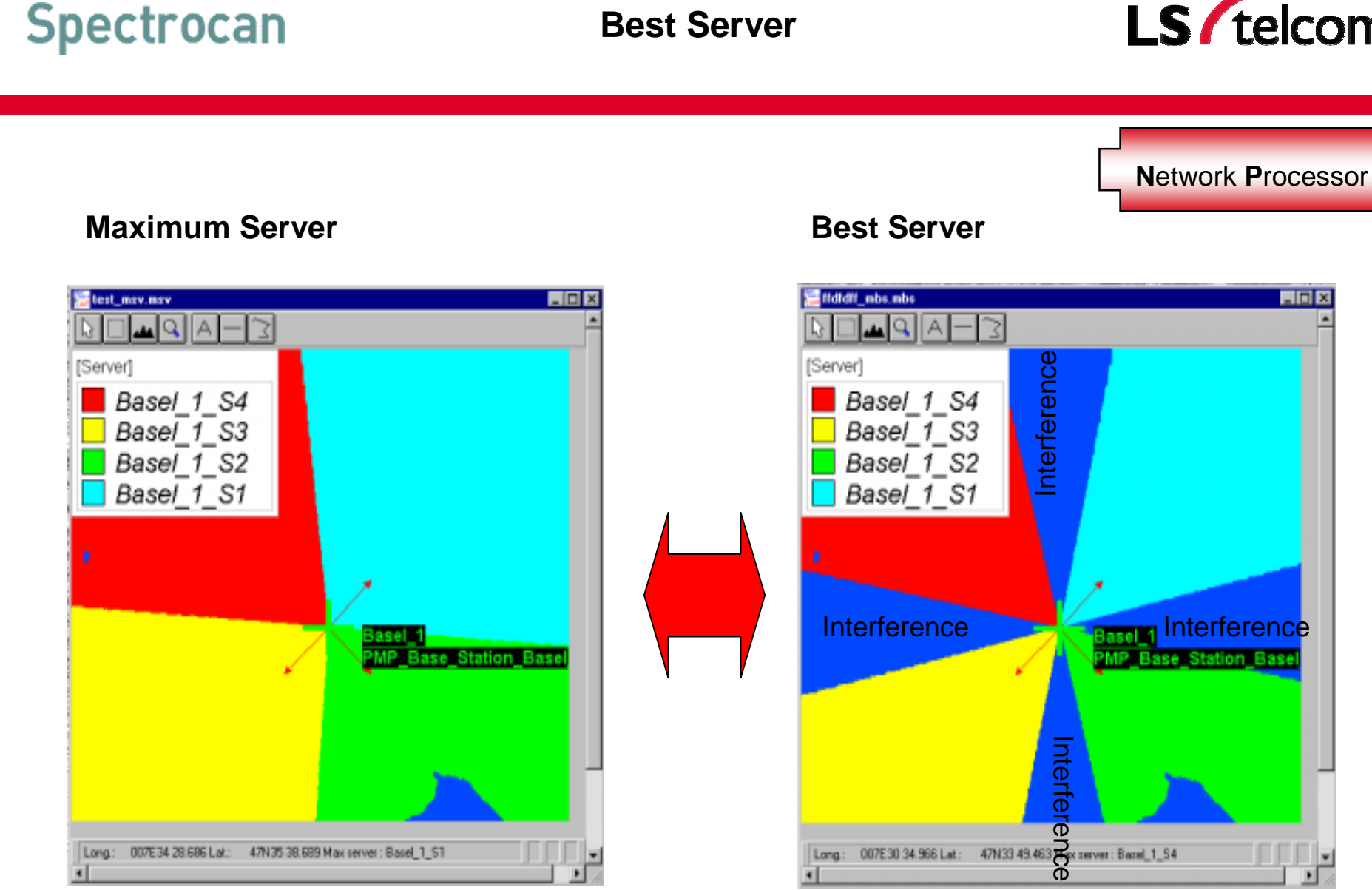

#### **Best Server**

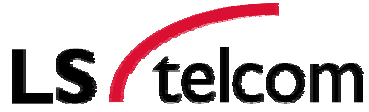

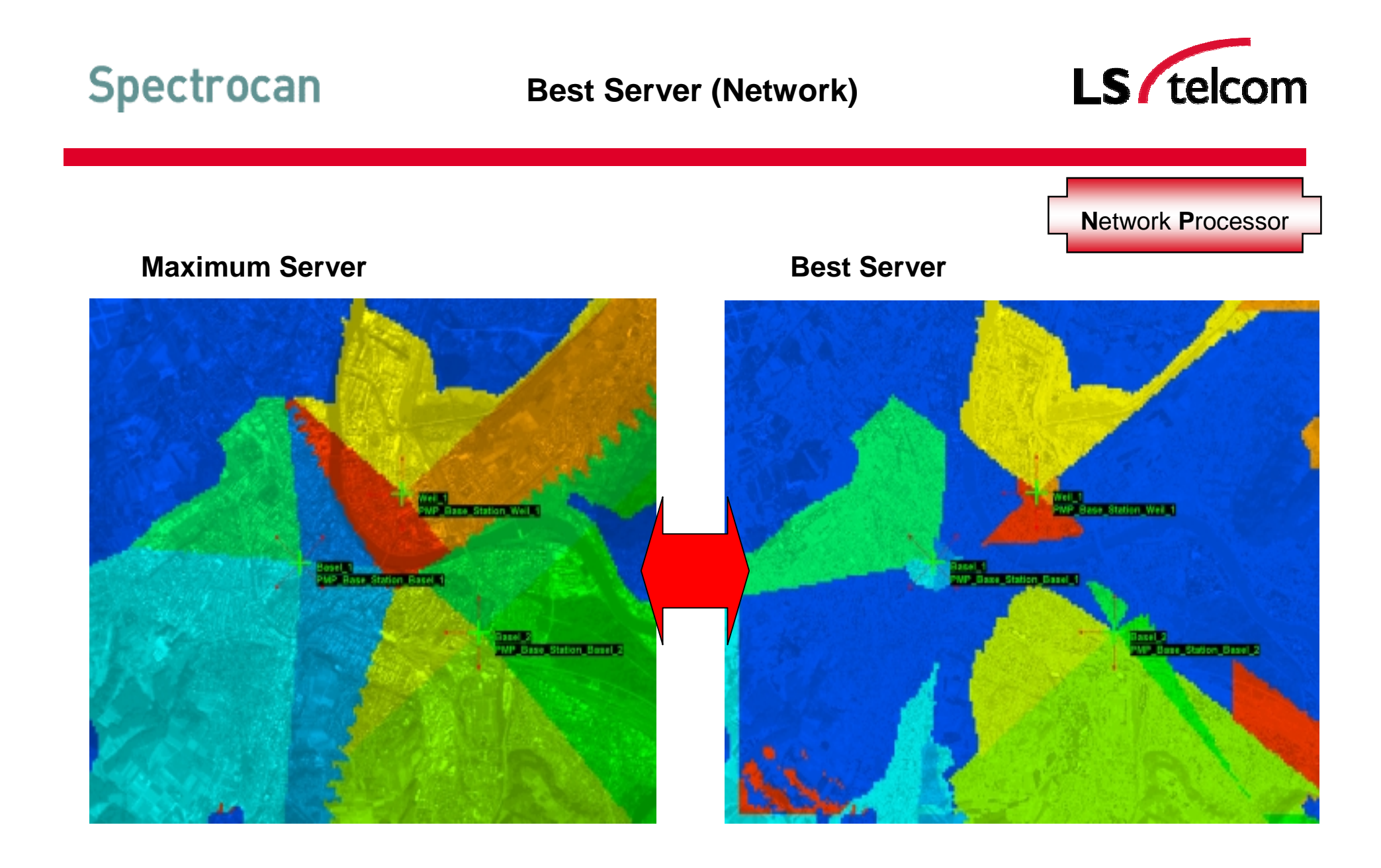

### **Spectrocan**

#### **Network Processor Results**

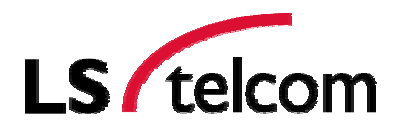

**N**etwork **P**rocessor

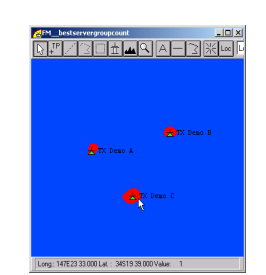

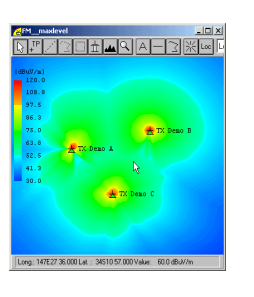

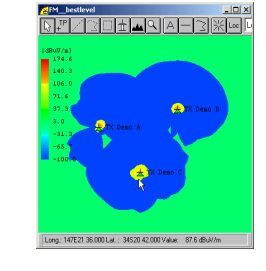

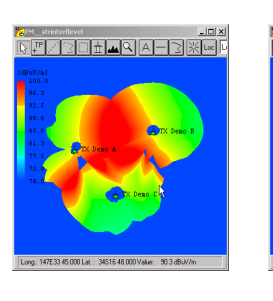

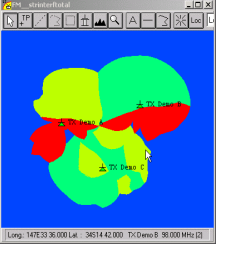

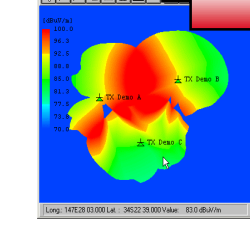

**NE ZELLA** 

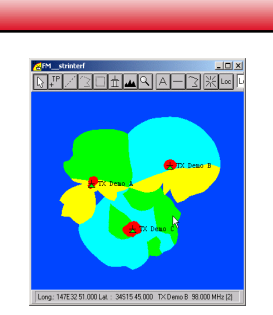

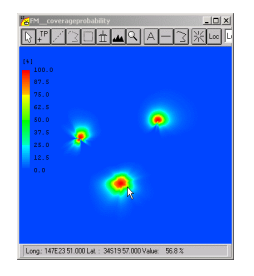

#### **Many other service-specific results can be processed by <sup>a</sup> powerful Network Processor, like:**

- Number of Max Sever
- Number Best Server
- Strongest Interferer
- Level of Strongest Interferer
- Coverage Probability
- Coverage Reserve
- Power Difference
- Assignment Probability
- Handover Zone
- Requeired Channels
- Coding Sheme Area (GPRS)
- SFN Level Gain

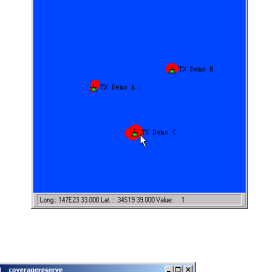

▓▓▁▓▓▓▓<br>░▞▘▞░▊█▐▅▎▅▎<u>▓▏</u>▓▏░

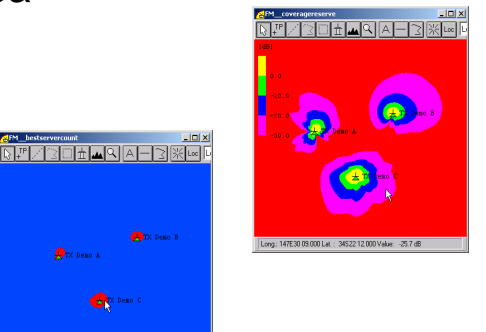

<sup>2003</sup> by LS telcom AG **Supporting Network Planning Tools <sup>15</sup>** rgoetz@LStelcom.com www.LStelcom.com

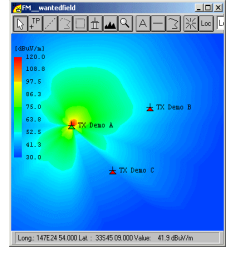

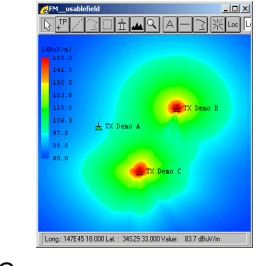

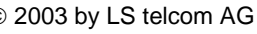

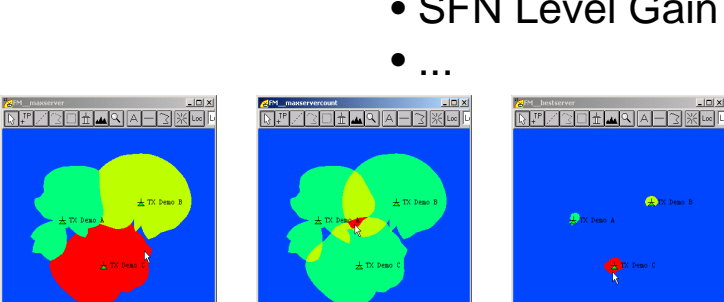

**Spectrocan Network Processor – Advanced Analysis**

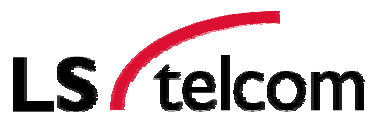

**Automissed Frequency / Channel Assignment Interference Analysis** 

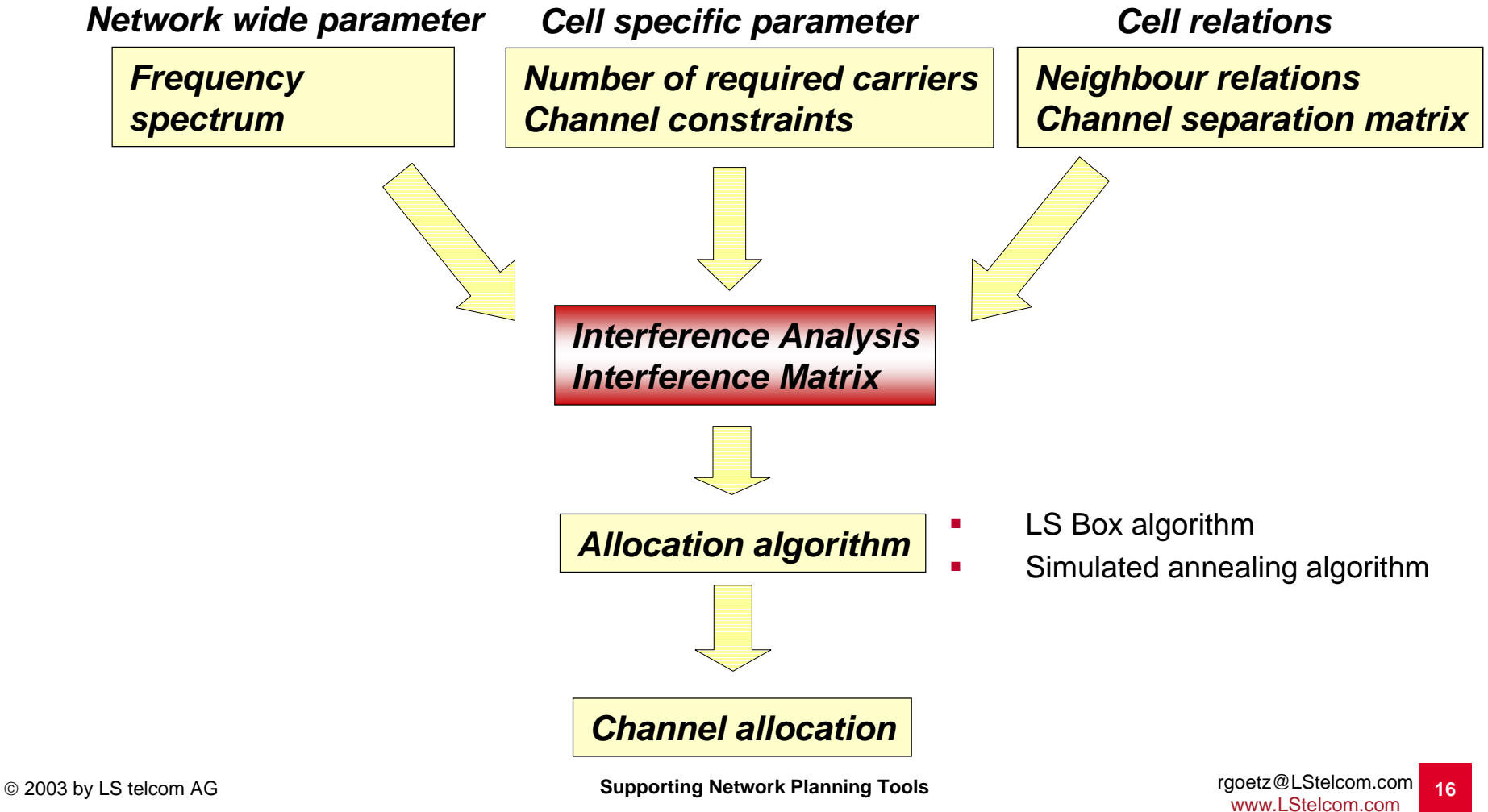

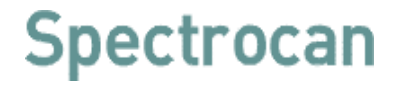

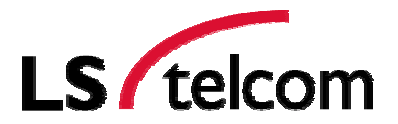

### **Live Planning Tool Demonstration**

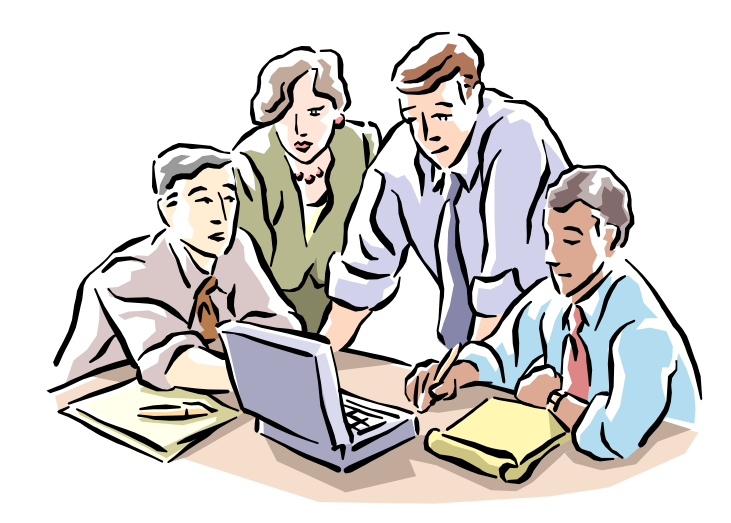

#### **"MULTIlink" Design Tool for Engineering Microwave Links and PMP / WLL / LMDS Planning**

## LS / telcom **Spectrocan Modern Radio Network Planning Tools Radio Network Planning Tool D**ata / **R**esult **O**utput**D**ata / **R**esult **O**utput **N**etwork **P**rocessor **I**nterference **A**nalysis **P**ropagation **P**rediction **G**raphical **U**ser **I**nterface **D**ata **M**anagement **G**eo **I**nformation **S**ystem

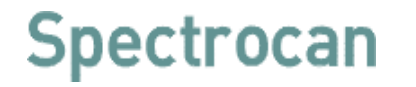

#### **Import and Export**

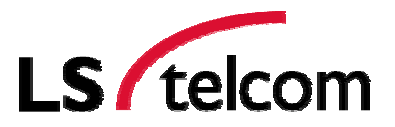

**D**ata / **R**esult **O**utput

#### **Import and Export of**

Databases and Tables ( Sites, Antennas,…) Result Files Measurement Data

Should be possible in several formats (.txt, .xls, ASCII, .jpg, …)

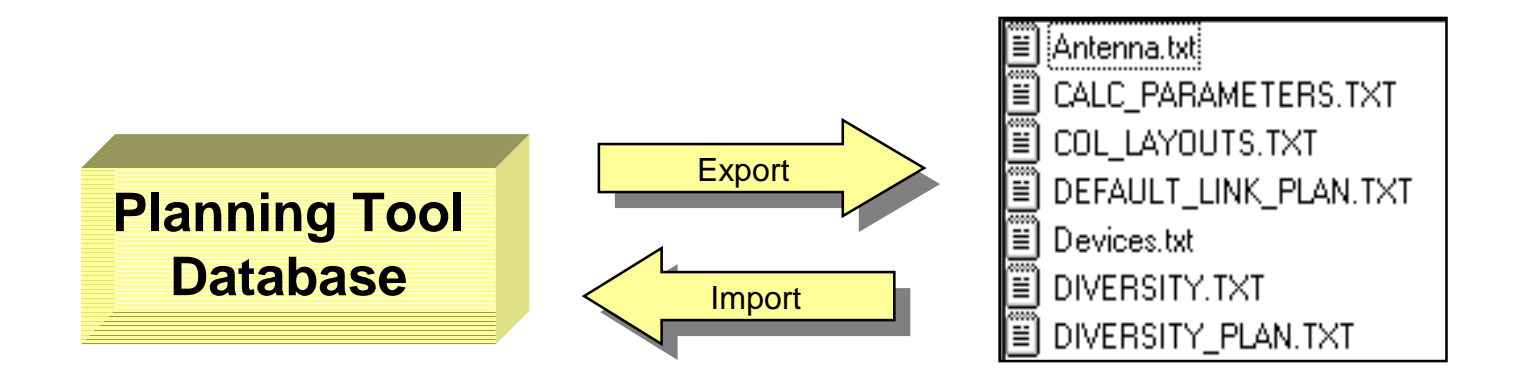

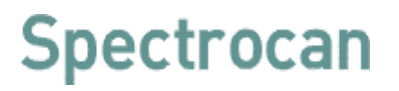

#### **Example: Measurement Data**

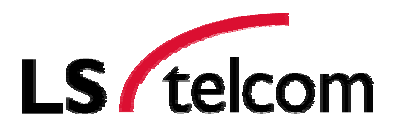

**D**ata / **R**esult **O**utput

#### Import measurement data

- П Analogue
- П **Digital**
- П BER

#### Evaluation of measurement data

- П Rohde&Schwarz,
- П Alcatel, Ericsson TEMS, generic ASCII

#### Plotting of measurement data

#### **Calibration**

- Path loss fit
- Calibration of extended OH model

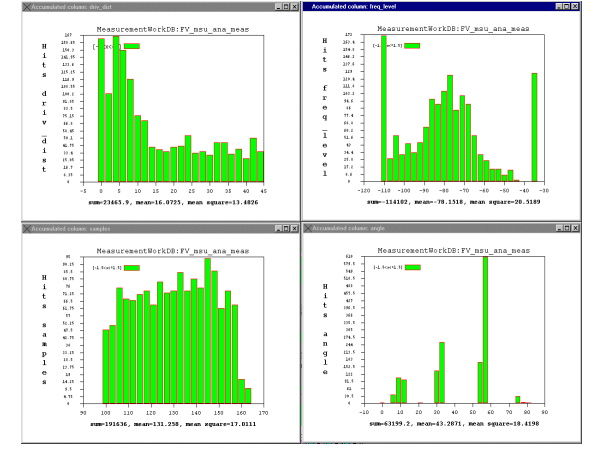

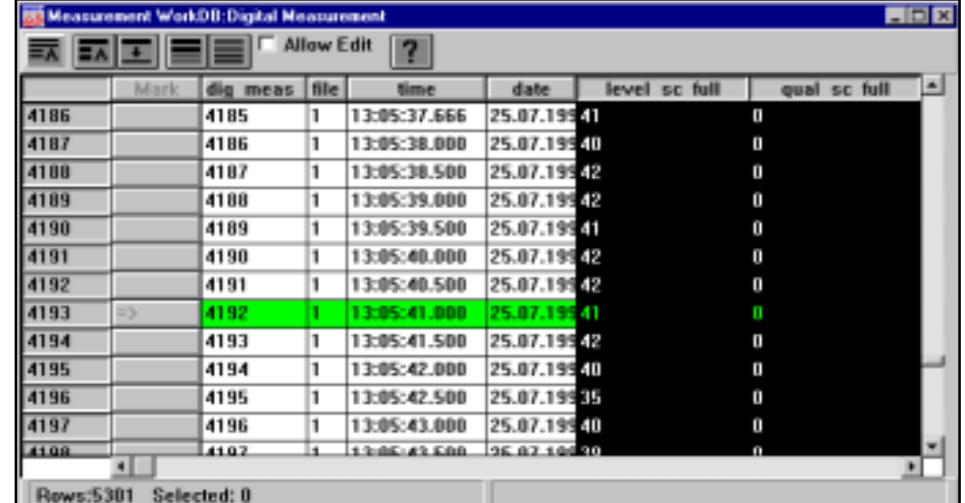

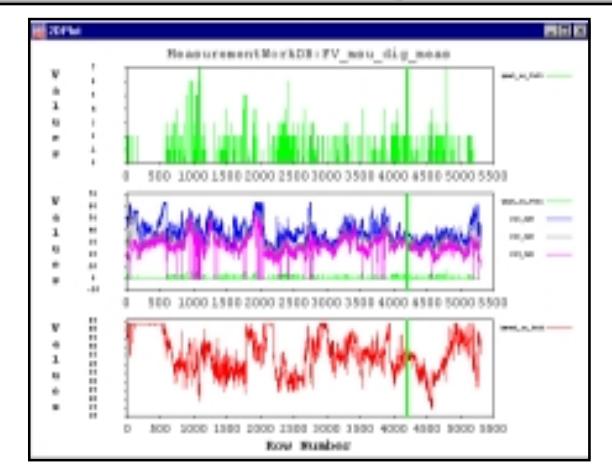

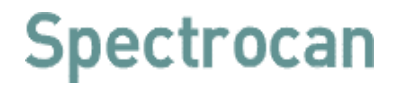

#### **Printing of Maps and Result Plots**

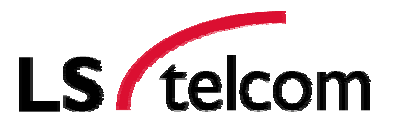

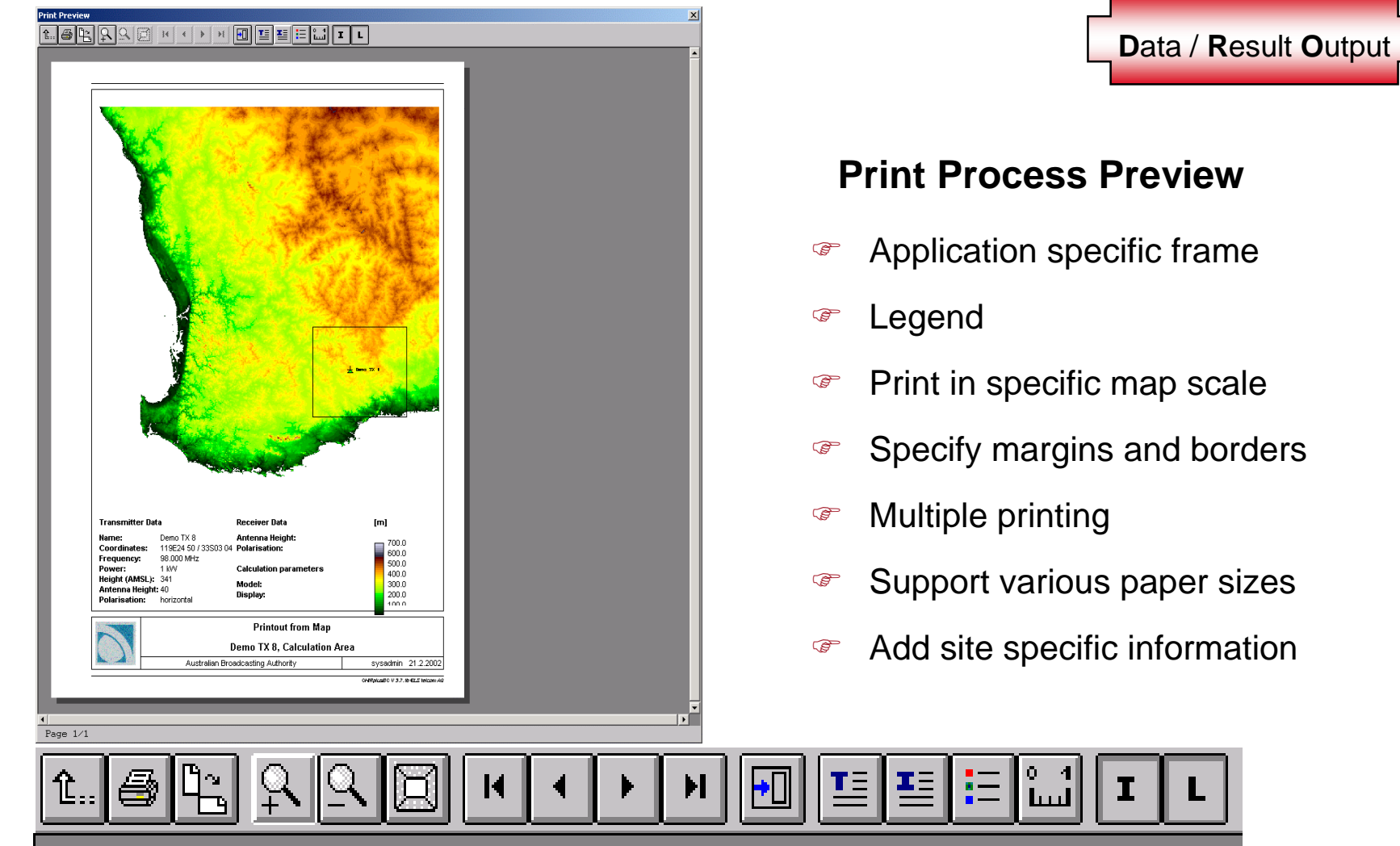

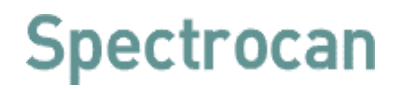

#### **Printing of Database Lists**

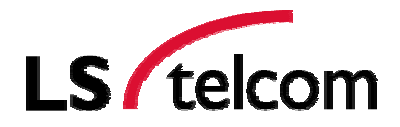

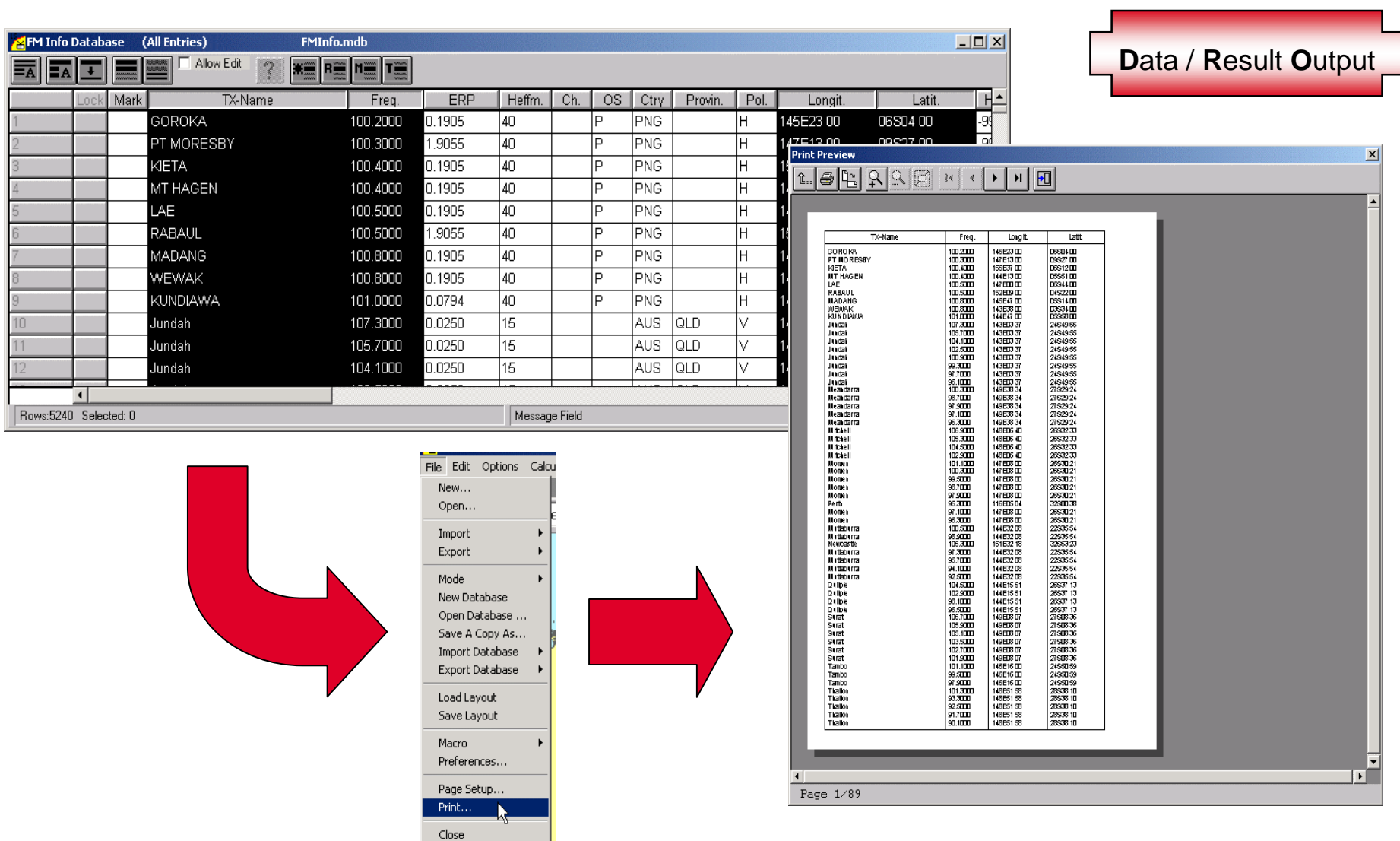

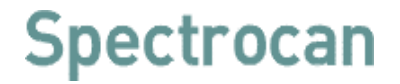

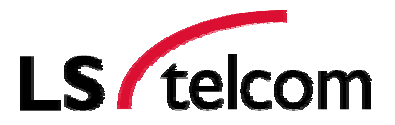

### **Example**

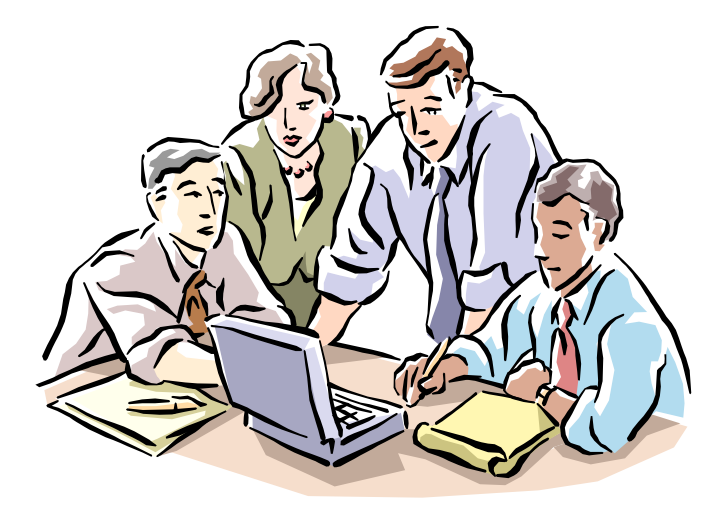

### **Network Optimization**

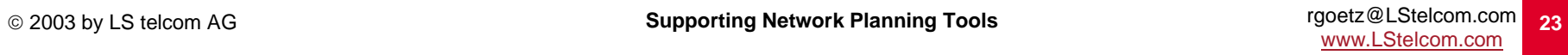

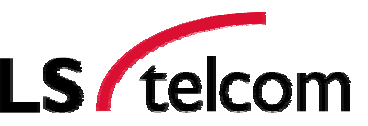

**N**etwork **P**rocessor

#### **Current network coverage**

Legend indoor urban indoor suburban outdoor urban outdoor rural

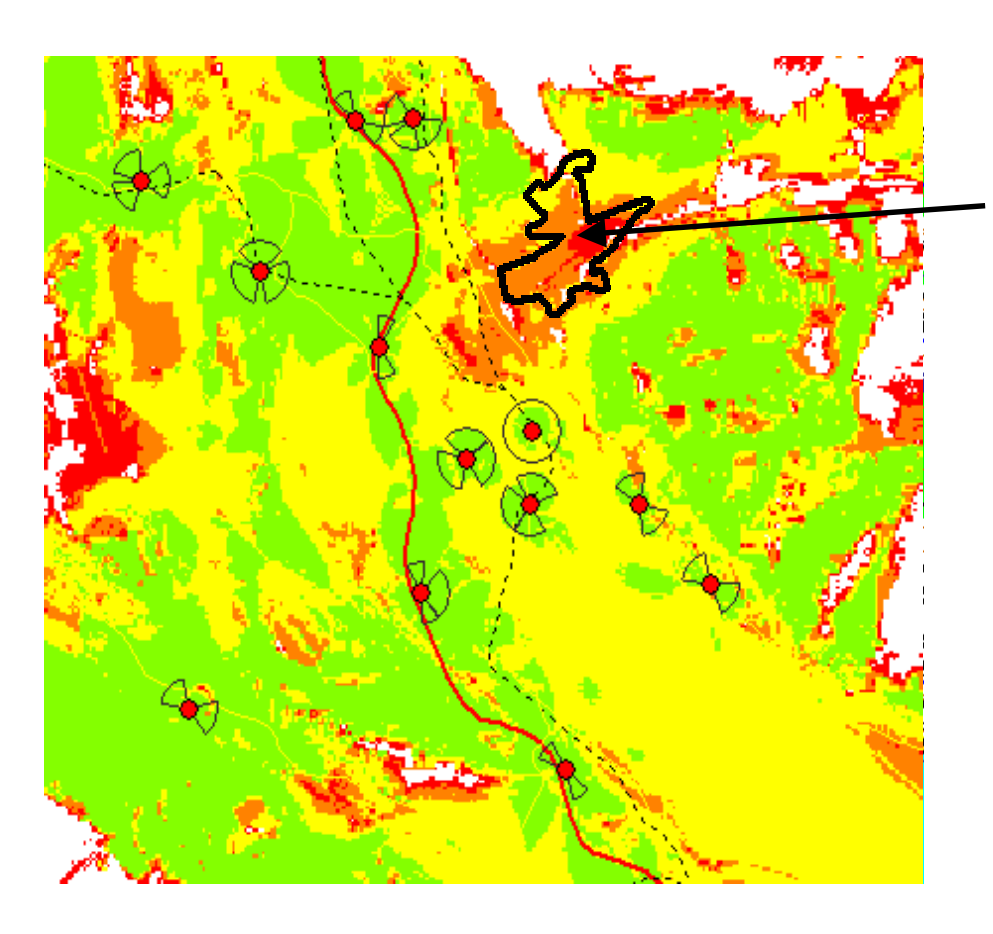

Now, we want to improve the coverage in this region.

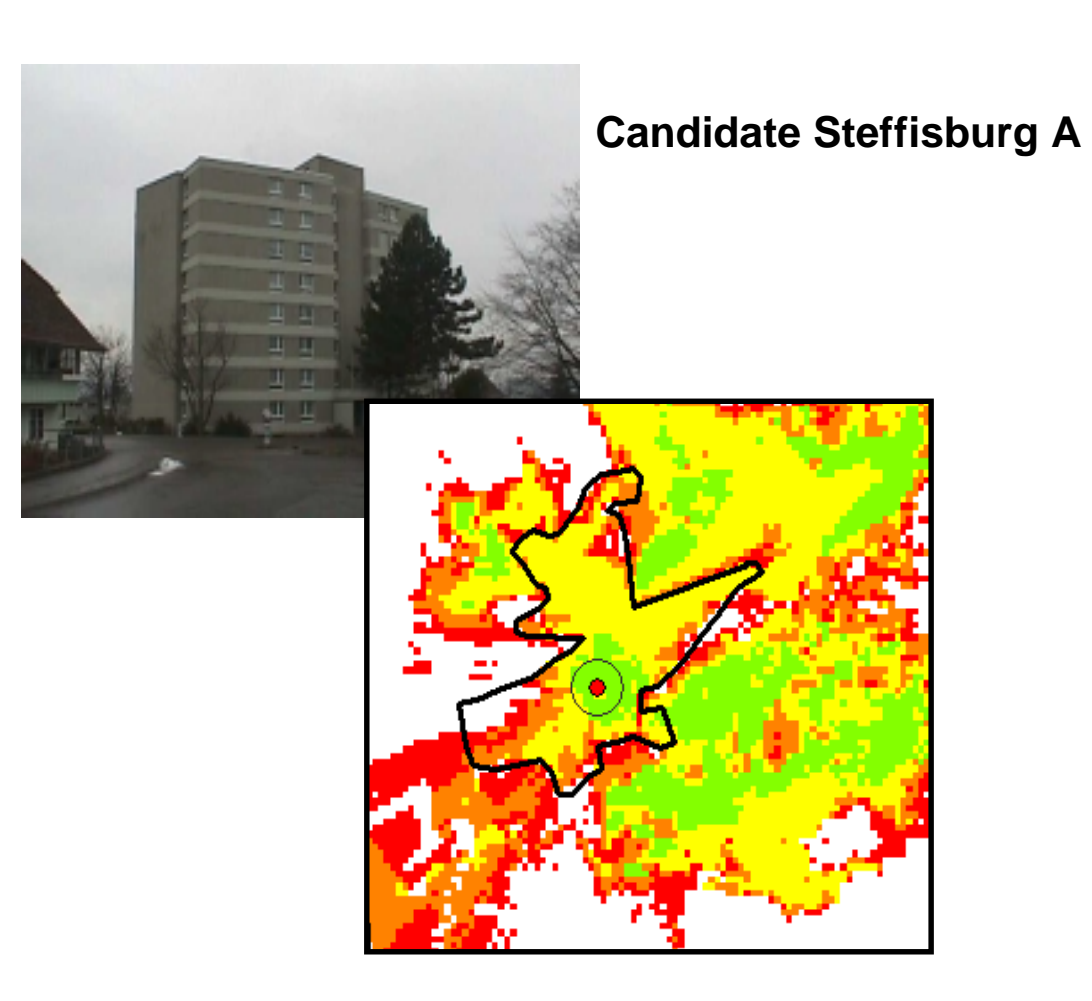

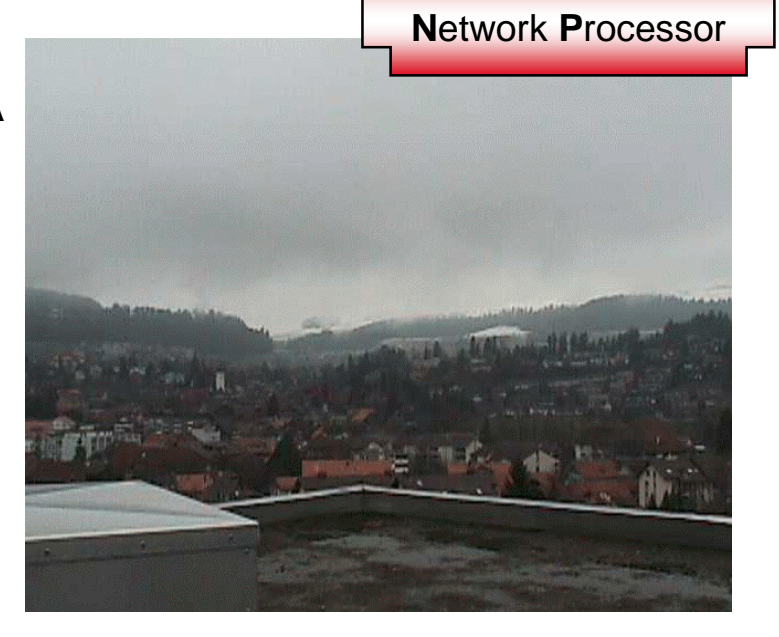

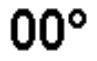

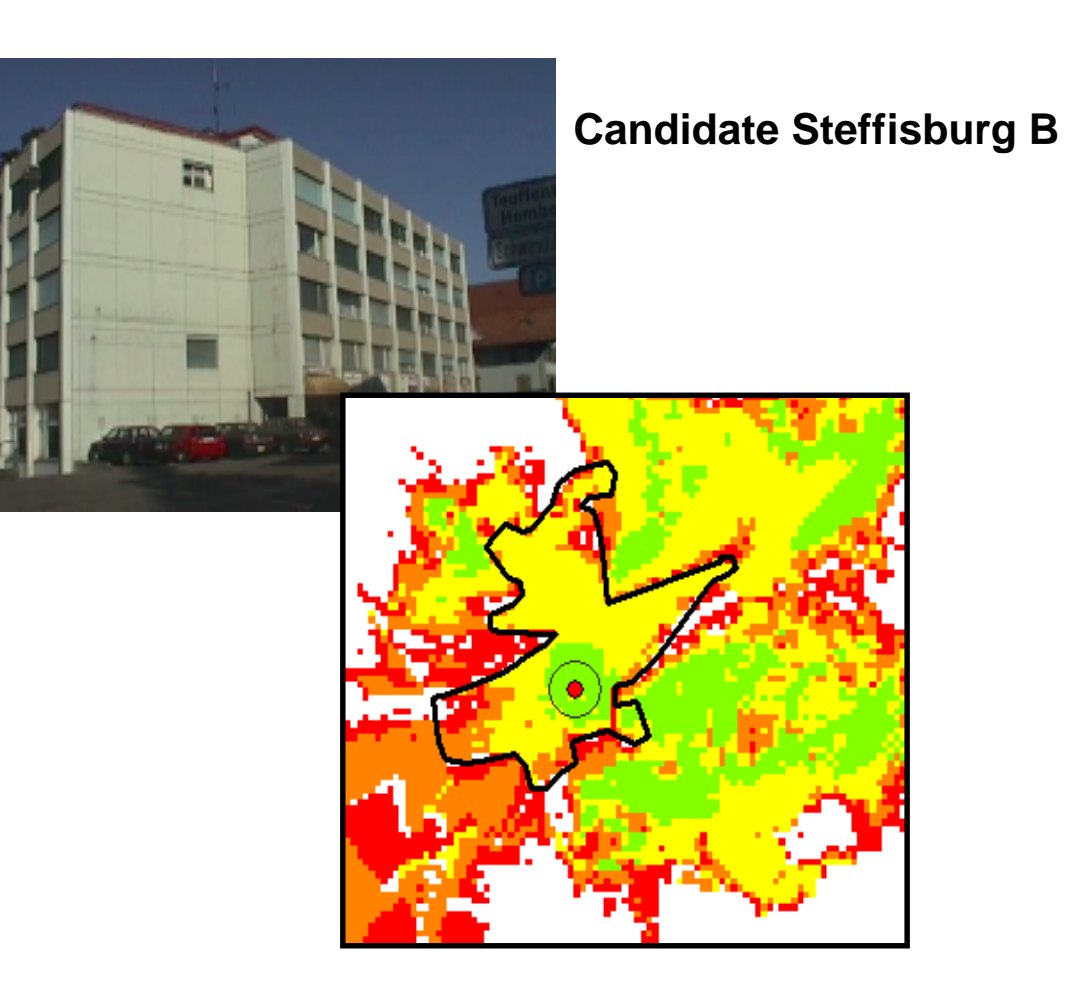

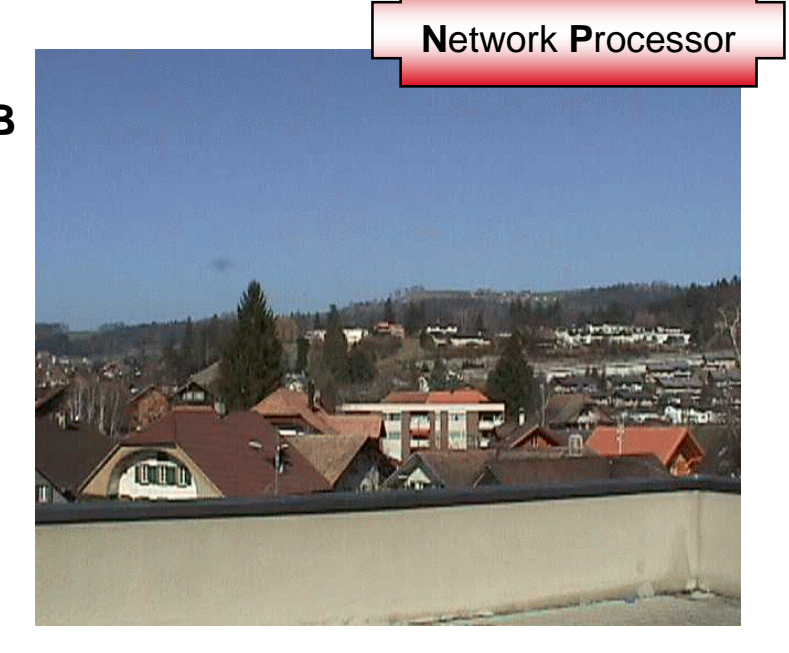

 $00^{\circ}$ 

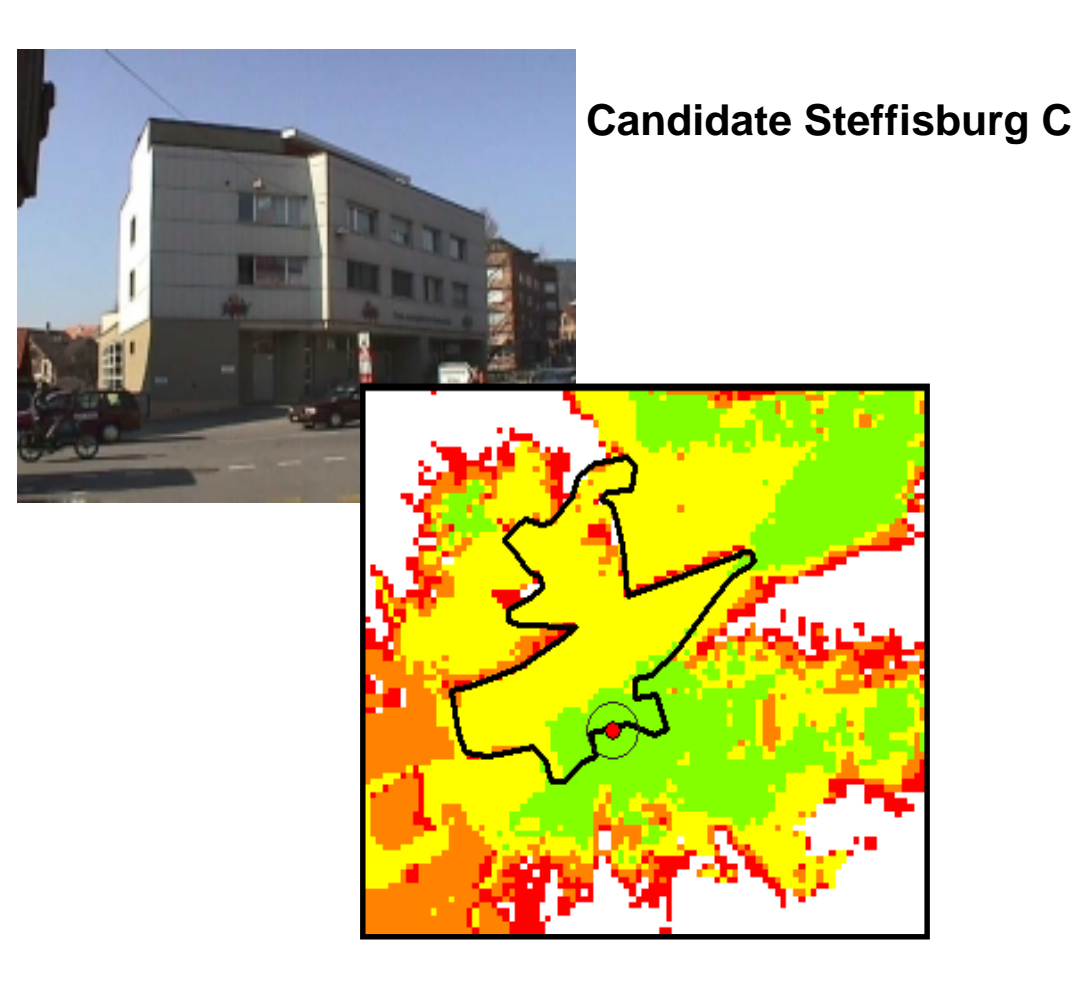

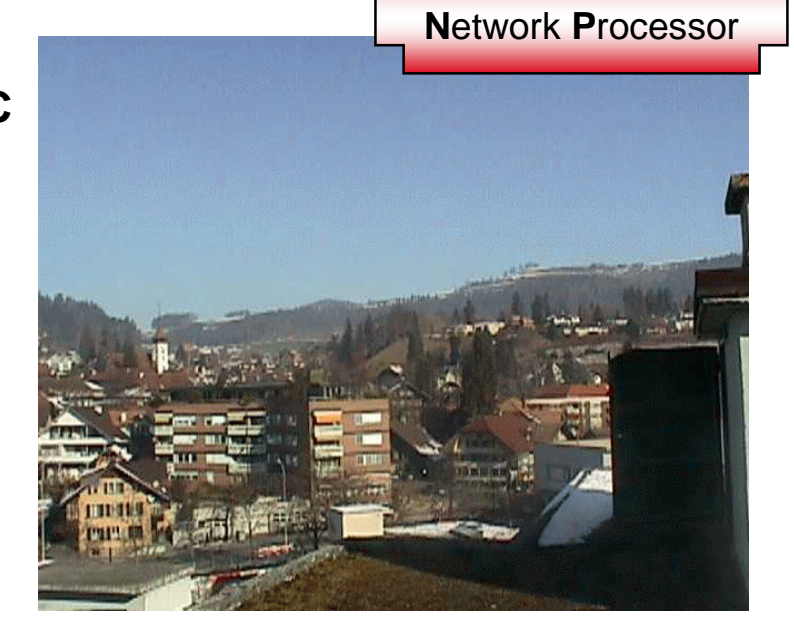

 $00^{\circ}$ 

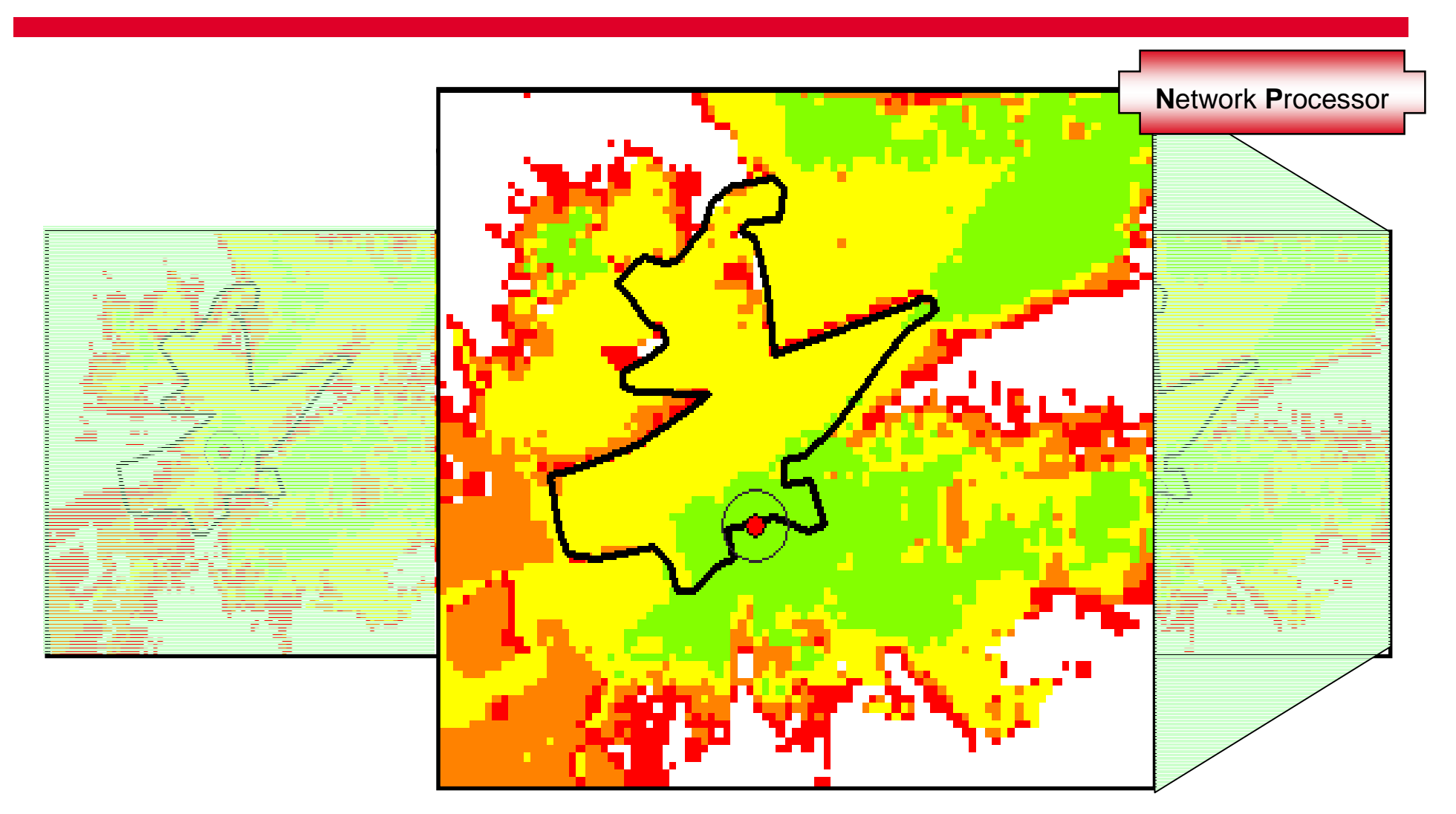

#### **Selection of Candidate Steffisburg C**

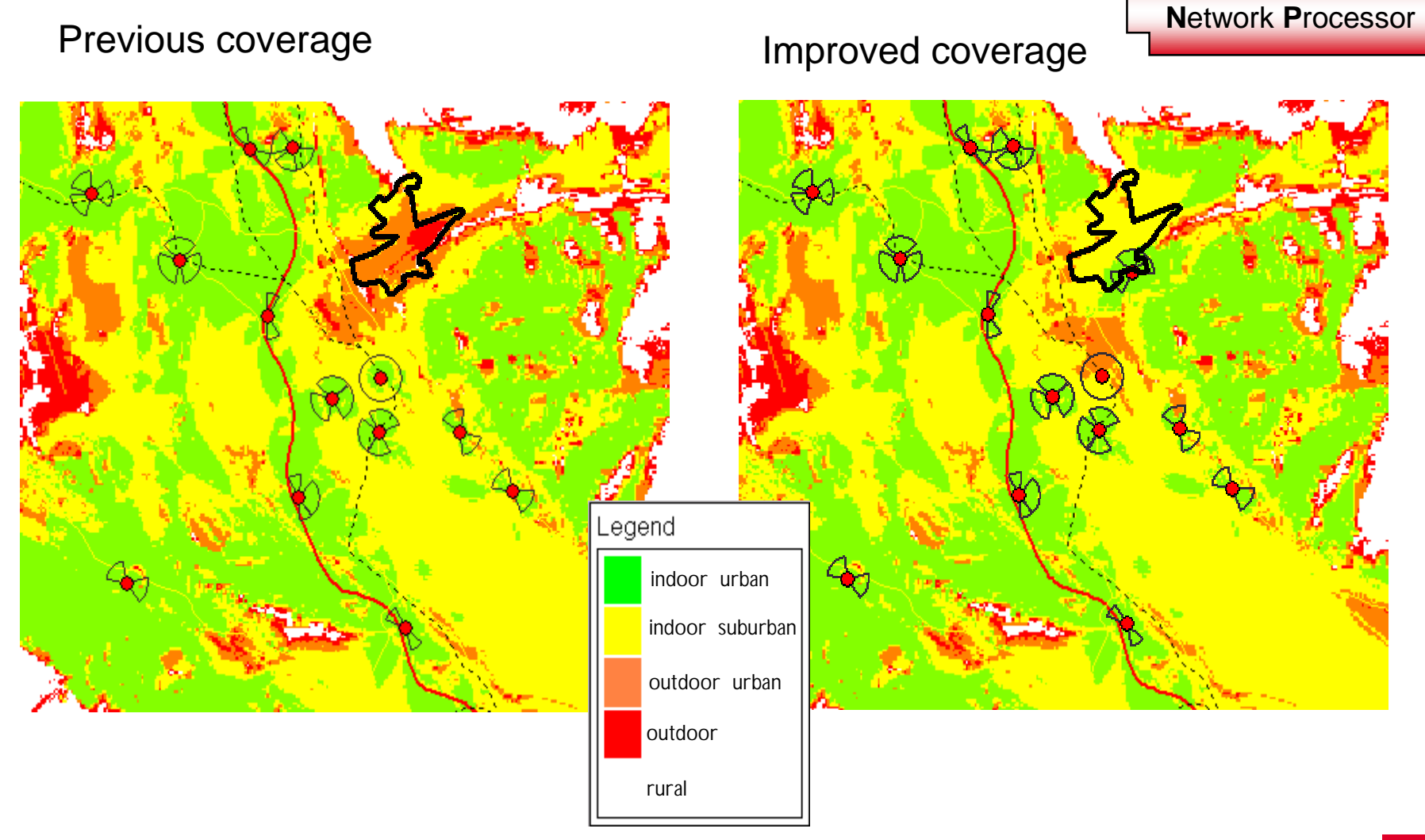

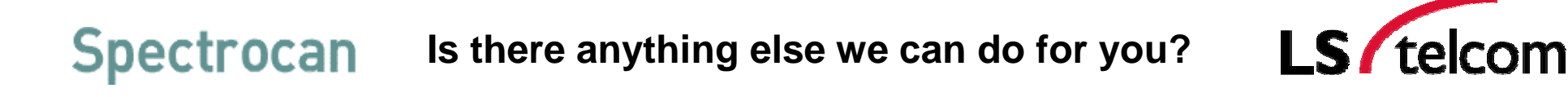

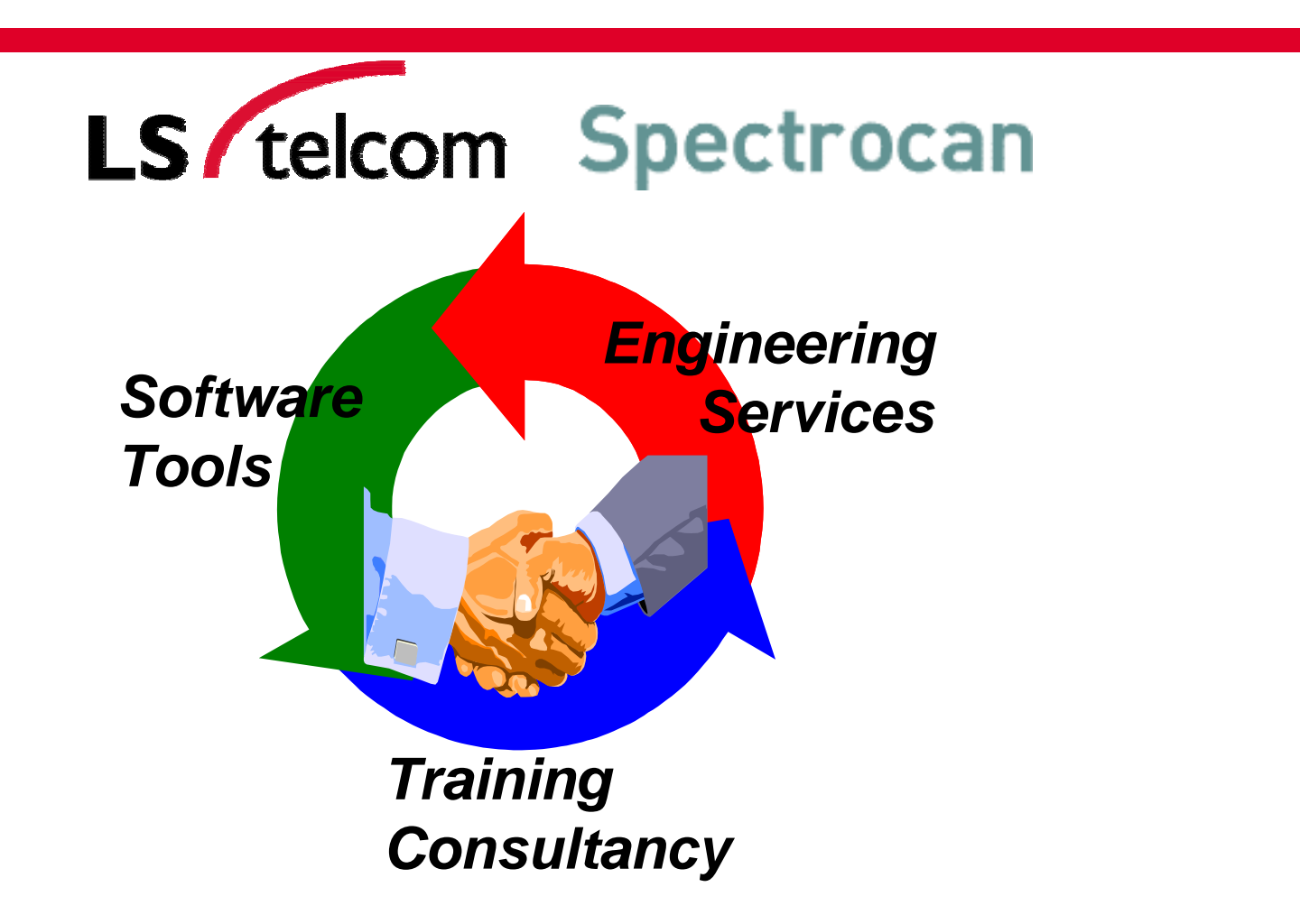

*Solutions for Spectrum Management, GSM900, GSM1800, Microwave Links, PMP, LMDS, Radio/TV Broadcast, DVB, DAB, Trunked Radio, TETRA, Paging, Satellite Services*

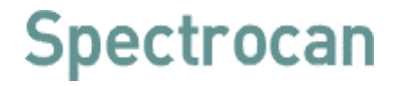

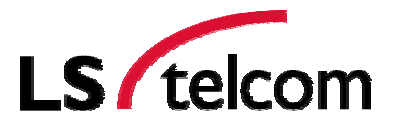

## **Thank you for your attention**

For more information:

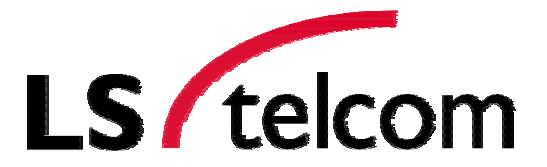

**Roland Götz** Member of the Board, LS telcom AG Phone: +49 (0) 7227 9535 700 Email: rgoetz@Lstelcom.com Web: www.LStelcom.com